## **МІНІСТЕРСТВО ОСВІТИ І НАУКИ УКРАЇНИ ПРИКАРПАТСЬКИЙ НАЦІОНАЛЬНИЙ УНІВЕРСИТЕТ ІМЕНІ ВАСИЛЯ СТЕФАНИКА**

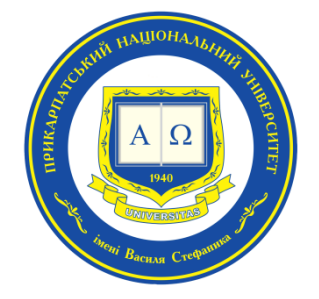

# **НАВЧАЛЬНО-НАУКОВИЙ ІНСТИТУТ МИСТЕЦТВ**

КАФЕДРА МЕТОДИКИ ВИКЛАДАННЯ ОБРАЗОТВОРЧОГО І ДЕКОРАТИВНО-ПРИКЛАДНОГО МИСТЕЦТВА ТА ДИЗАЙНУ

# **СИЛАБУС ОСВІТНЬОГО КОМПОНЕНТА**

# **МЕТОДИ КОМП'ЮТЕРНОГО ПРОЄКТУВАННЯ**

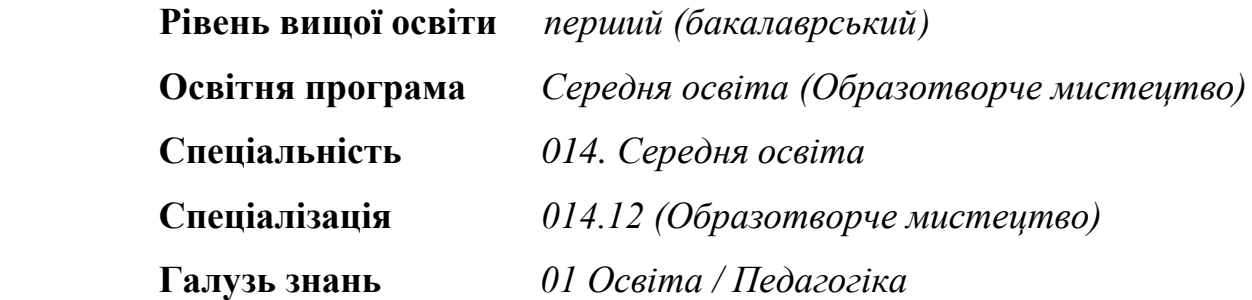

Затверджено на засіданні кафедри Протокол №1 від «4» вересня 2023 р.

**м. Івано-Франківськ – 2023р.**

**1. Загальна інформація**

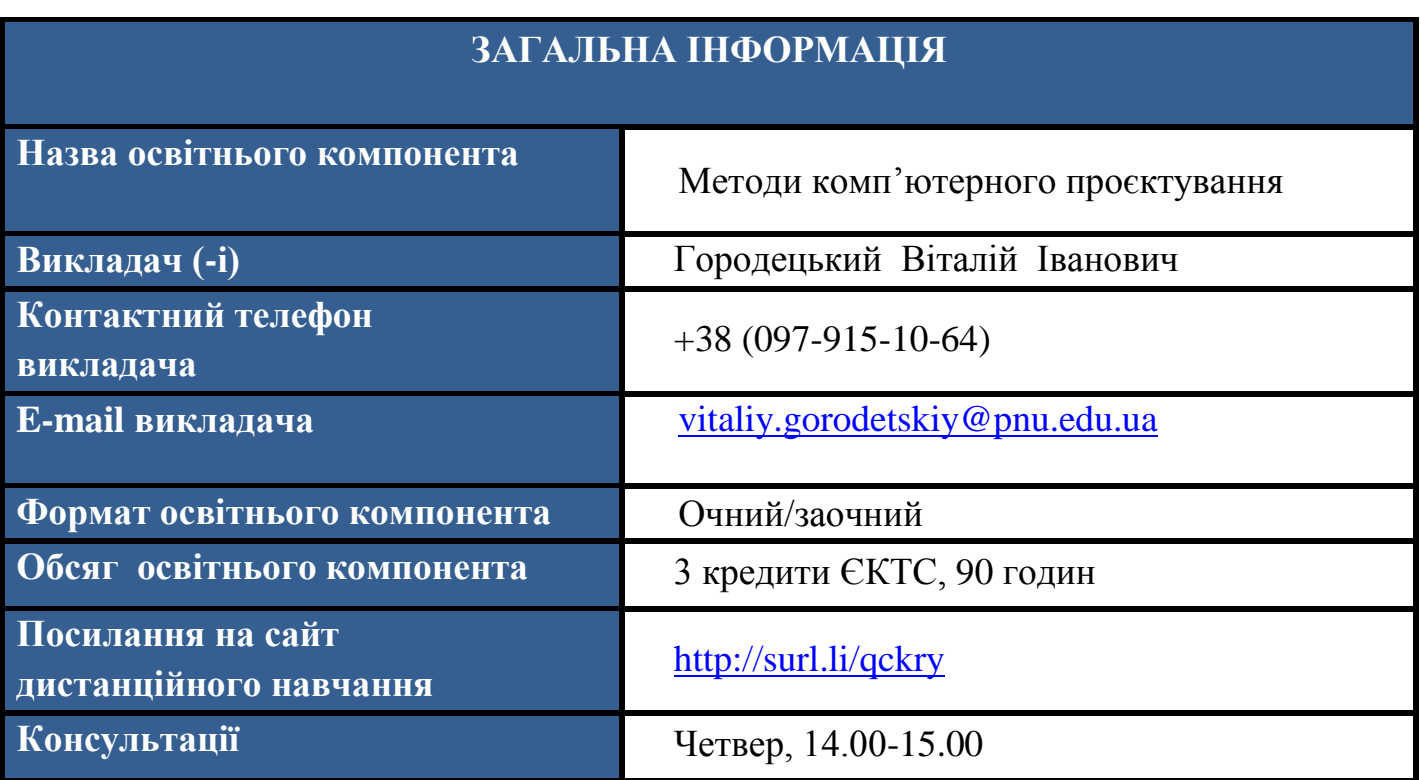

#### **2. Анотація до освітнього компонента**

# **АНОТАЦІЯ ДО ОСВІТНЬОГО КОМПОНЕНТА**

 Освітній компонент «Методи комп'ютерного проєктування» спрямований на вивчення основ векторної графіки та її застосування в Adobe Illustrator. Студенти отримають унікальну можливість поглибитися в світ технологій та ресурсів, які пропонує цей векторний редактор. Через практичні вправи та творчі проєкти студенти вивчатимуть різні аспекти створення графічних об'єктів, включаючи форми, лінії та колір. Освітній компонент спрямований на розвиток навичок комп'ютерного проєктування та креативності, дозволяючи студентам використовувати Adobe Illustrator для створення якісних та естетичних графічних робіт.

 Освітній компонент «Методи комп'ютерного проєктування» глибоко аналізує різноманітні функції та інструменти Adobe Illustrator, надаючи студентам можливість освоїти не лише базові навички, а й високоспеціалізовані техніки. Під час навчання студенти вивчатимуть принципи створення складних об'єктів, використання маскування, роботу з текстом та шрифтами.

Особлива увага приділяється також інтеграції векторних графічних елементів в інші програми та проєкти, що є важливою навичкою в індустрії дизайну та реклами.

Студенти отримають можливість розширити свої творчі горизонти та розвивати унікальний стиль в дизайні за допомогою відомого графічного інструменту. Цей освітній компонент акцентує не лише на технічних аспектах роботи з Adobe Illustrator, а й на стратегічному підході до проєктування, розвиваючи в студентів критичне мислення та здатність ефективно взаємодіяти в команді у сфері дизайну.

 **Предметом** освітнього компонента «Методи комп'ютерного проєктування» є вивчення сучасних методів комп'ютерного проектування з особливим акцентом на векторну графіку та її використання в програмі Adobe Illustrator. Студенти матимуть змогу ознайомитися з основними інструментами та функціями векторного редактора, а також розвивати навички створення високоякісних векторних зображень.

#### **Зміст освітнього компонента :**

- 1. Основи векторної графіки
- 1.1. Основні поняття та принципи дизайну
- 1.2. Історія та розвиток комп'ютерного проєктування
- 2. Векторна графіка в Adobe Illustrator
- 2.1. Вивчення інтерфейсу Adobe Illustrator
- 2.2. Основні інструменти та їх використання
- 2.3. Робота з фігурами, контурами та шарами
- 3. Проєктна робота
- 3.1. Проєктування іконок
- 3.2. Створення логотипу на основі спряження ліній
- 3.3. Малювання векторного пейзажу
- 4. Презентація та обговорення проектів
- 4.1. Створення навчального портфоліо
- 4.2. Презентація творчих проєктів та навчального портфоліо на кафедральному перегляді
- 5. Оцінювання
- 5.1. Активність на заняттях та виконання практичних завдань
- 5.2. Залікові роботи та тестування на сервісі «Plickers»
- 5.3. Проєктна робота та її презентація

# **МЕТА ТА ЦІЛІ ОСВІТНЬОГО КОМПОНЕНТА**

 **Мета освітнього компонента :** Метою освітнього компонента «Методи комп'ютерного проектування» є підготовка студентів до професійного використання комп'ютерних технологій у галузі дизайну та проєктування. Освітній компонент спрямований на розвиток творчого мислення, практичних навичок та глибокого розуміння основ дизайну та графіки, зокрема в контексті векторної графіки та роботи в Adobe Illustrator.

## **Цілі освітнього компонента :**

- Оволодіння інструментами Adobe Illustrator : Надання студентам поглиблених знань та навичок у використанні векторного редактора Adobe Illustrator для ефективного створення векторних зображень.
- Вивчення основ комп'ютерної графіки : Розуміння принципів роботи з векторною графікою, включаючи використання кольорів, форм та тексту.
- Розвиток творчого підходу до дизайну : Сприяння розвитку творчого мислення та здатності створювати естетично привабливі та функціональні графічні роботи.
- Освоєння технік проєктування іконок : Вивчення сучасних технік та принципів проєктування іконок для мобільних додатків з метою створення зручних та ефективних користувацьких взаємодій.
- Розвиток навичок роботи в команді : Формування здатності ефективно співпрацювати та комунікувати в групі, реалізуючи спільні проєкти та завдання.
- Створення та презентація власних проєктів : Надання можливості студентам розробляти власні творчі проєкти, а також вміння ефективно презентувати свої ідеї та результати.
- Готовність до професійної діяльності в області комп'ютерного дизайну : Підготовка студентів до практичного використання отриманих знань та навичок у сучасній індустрії комп'ютерного дизайну та проєктування.

## **Завдання освітнього компонента :**

1. Створення векторного логотипу. Студентам надається певна тема. Завданням є розробка унікального векторного логотипу за допомогою Adobe Illustrator. Студенти повинні врахувати основи дизайну та ефективно використовувати інструменти редактора.

2. Дизайн іконки для мобільних додатків. Студентам дається конкретне завдання (власне хобі) на розробку інтерфейсу для іконки для мобільних додатків.

Завдання включає створення макетів та прототипів іконок.

3. Редизайн відомого продукту. Студенти вибирають відомий продукт і розробляють новий дизайн для його упаковки або рекламного матеріалу. Завдання включає

дослідження цільової аудиторії та створення привабливого та функціонального дизайну тієї чи іншої продукції.

4. Створення навчального портфоліо. Студенти демонструють набуті знання, свої творчі роботи та методику їх виконання через створення презентації.

# **Результати навчання освітнього компонента :**

#### *знати:*

- історію розвитку векторної графіки;
- основні поняття та визначення векторної графіки ;
- різноманітні техніки, які застосовують при створені іконок та логотипів в Adobe Illustrator.

#### *вміти :*

- інтерпретувати відомі бренди, застосовуючи «редизайн»;
- залучати ці графічні зображення як джерела для власних творчих пошуків;
- застосовувати методику створення іконок та логотипів на основі сучасних цифрових технологій;
- використовувати основи малювання пейзажу засобами векторного редактора Adobe Illustrator;
- володіти комп'ютерними програмами та різноманітною технікою, яка застосовується при створені векторних зображень.

# **ПРОГРАМНІ КОМПЕТЕНТНОСТІ ТА РЕЗУЛЬТАТИ НАВЧАННЯ**

#### **Інтегральна компетентність**

Здатність розв'язувати складні спеціалізовані задачі та практичні проблеми у галузі образотворчої та освітньої діяльності або у процесі навчання, що передбачає застосування певних теорій та методів відповідної науки і характеризується комплексністю та невизначеністю умов.

## **Загальні компетентності (ЗК)**

ЗК 1. Здатність письмово й усно спілкуватися (комунікувати) українською – державною мовою; здатність реагувати мовними засобами на повний спектр соціальних і культурних явищ – у навчанні і на практиці; здатність використовувати засоби художньої виразності у сучасному полікультурному просторі.

ЗК 4. Здатність ефективно формувати комунікаційну стратегію в загальноосвітньому процесі, працювати в команді з дотриманням етичних норм і цінностей сучасного мультикультурного суспільства, діяти соціально відповідально, толерантно та коректно.

ЗК 5. Здатність вчитися самостійно й автономно, розробляти власну траєкторію саморозвитку упродовж навчання в університеті та усього життя.

ЗК 6. Здатність генерувати нові ідеї, вміння диференціювати традиційні та інноваційні способи вирішення завдань та знаходити межі їхнього застосування у навчальновиховному процесі.

## **Фахові компетентності (ФК)**

ФК 1. Здатність до теоретичного освоєння мистецької спадщини, фахової орієнтації у сучасному світовому та українському образотворчому просторі.

ФК 2. Володіння образотворчою грамотою на рівні, необхідному для сприймання, оцінки та створення художнього образу.

ФК 3. Здатність до практичної та оцінної художньої діяльності.

ФК 6. Здатність до творчої, художньо-педагогічної, організаторської та художньоестетичної діяльності, спрямованої на духовний і культурний розвиток особистості.

ФК 7. Здатність планувати процес навчання образотворчого мистецтва загальноосвітній школі та у позашкільних закладах, забезпечувати його реалізацію та оцінку отриманих результатів.

ФК 9. Здатність до застосування в освітньому процесі сучасних художньопедагогічних технологій.

ФК 10. Здатність керувати художньо-творчою діяльністю учнів, враховуючи їх вікові та індивідуальні особливості.

ФК 11. Здатність до виявлення творчих здібностей дитини, засобами діагностики навчальних та художньо-творчих досягнень учнів та прогнозування їх особистісного розвитку.

ФК 12. Здатність застосовувати образотворче мистецтво як засіб естетичного виховання школярів.

ФК 13. Здатність застосовувати сучасні методики і освітні технології для забезпечення якості оволодіння основами образотворчості в закладах загальної середньої та позашкільної освіти з образотворчого і декоративно-прикладного мистецтва, початкових спеціалізованих мистецьких навчальних закладах з поглибленим вивченням образотворчого мистецтва.

#### **Програмні результати навчання (ПРН)**

ПРН 1. Вміння вирішувати нестандартні проблем та завдань в галузі професійної діяльності або у процесі навчання, що потребують інтегрованих знань застосування певних теорій і методів відповідної науки.

ПРН 2. Вміння провадити урочну (класну) та позаурочну діяльність з образотворчого та декоративно-прикладного мистецтва.

ПРН 3. Знання етапності процесу формування уявлень про сутність, види та жанри мистецтва; оперування системою мистецьких знань, художньо-естетичних понять і категорій, необхідних для викладання образотворчих дисциплін у школі та позашкільних закладах.

ПРН 4. Знання шляхів розширення і збагачення художньо- естетичного досвіду, опанування художніми вміннями та навичками з метою повноцінної практичної художньої діяльності, підвищення професійної майстерності.

ПРН 5. Вміння використовувати власні знання в процесі освітньо- практичної діяльності.

ПРН 6. Формування художньої компетентності школяра: знання, уміння, досвід, особистісні якості для успішної художньої діяльності усвідомлюючи відповідальність за її результати.

ПРН 10. Уміння застосувати у професійній діяльності фундаментальні знання з комп'ютерних технологій.

ПРН 14. Здатність застосовувати сучасні методики і освітні технології для забезпечення якості вивчення учнями образотворчого мистецтва в закладах загальної середньої та позашкільної освіти.

# **5. Організація навчання**

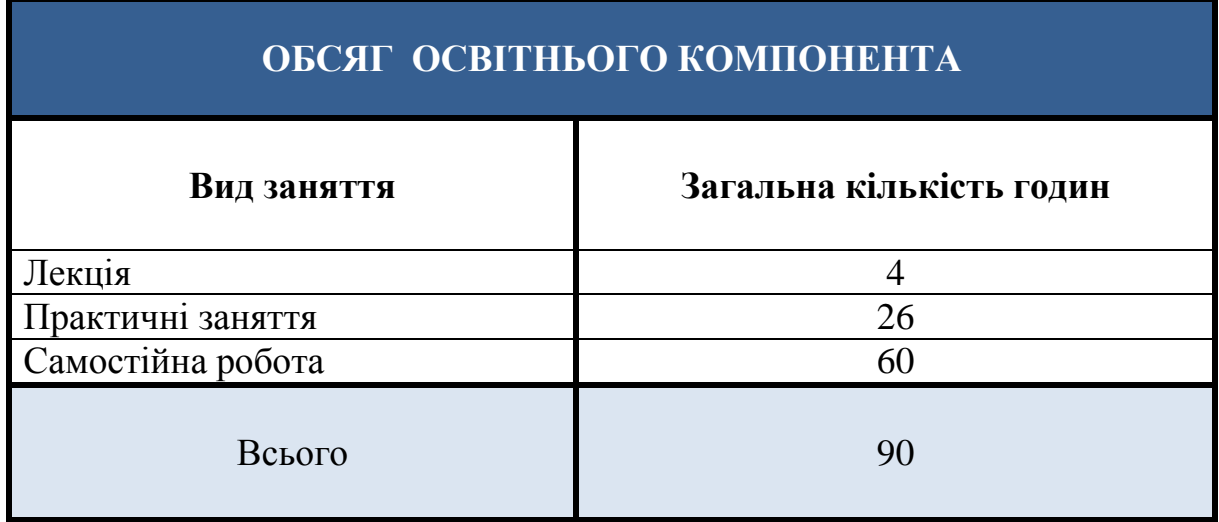

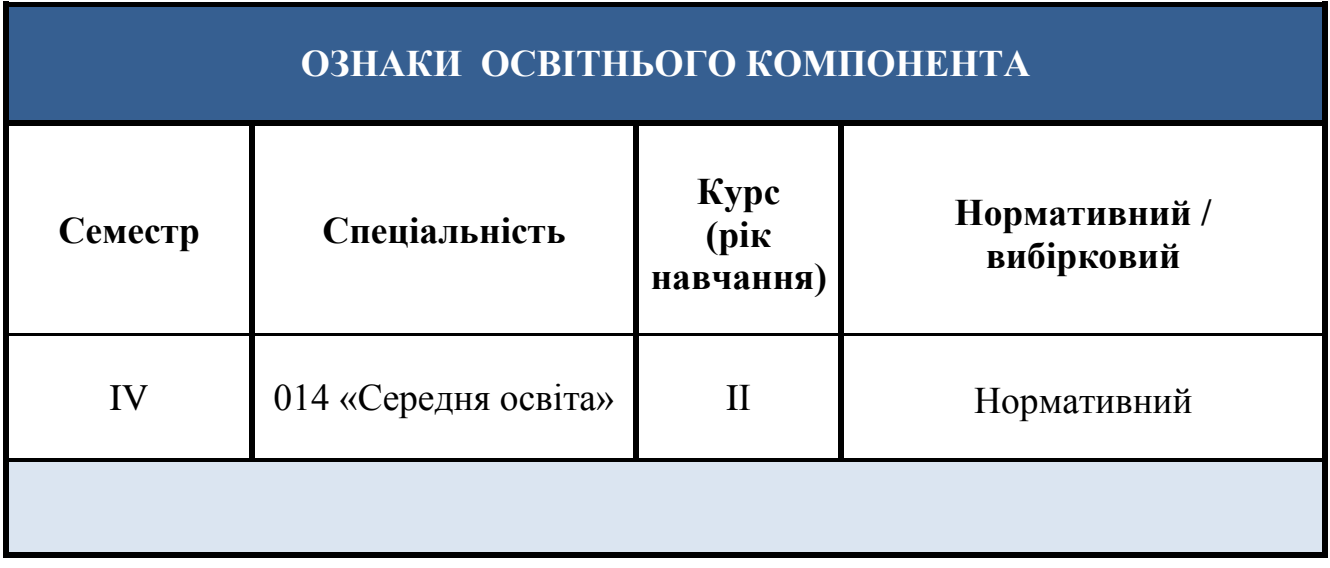

# **ТЕМАТИКА ОСВІТНЬОГО КОМПОНЕНТА**

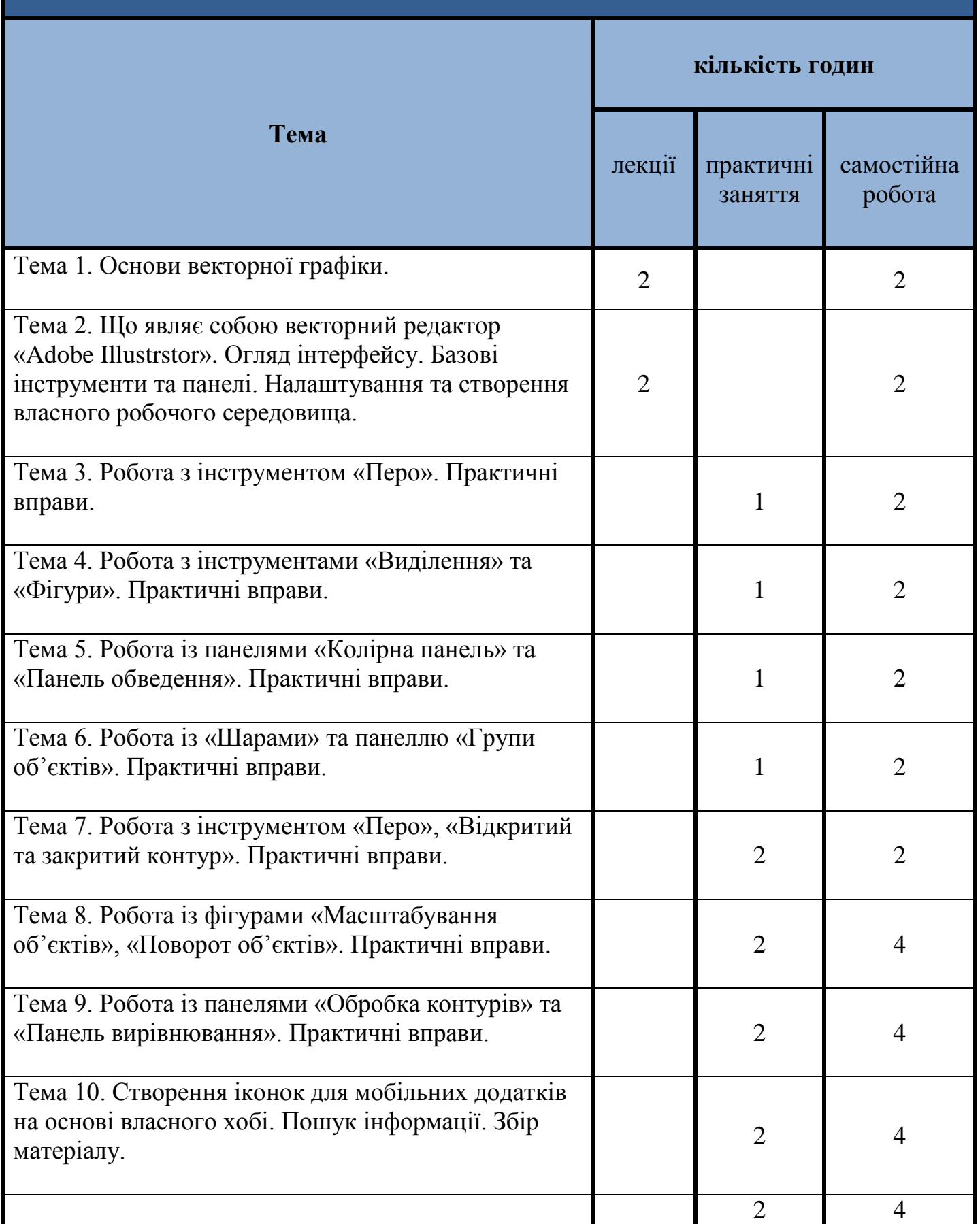

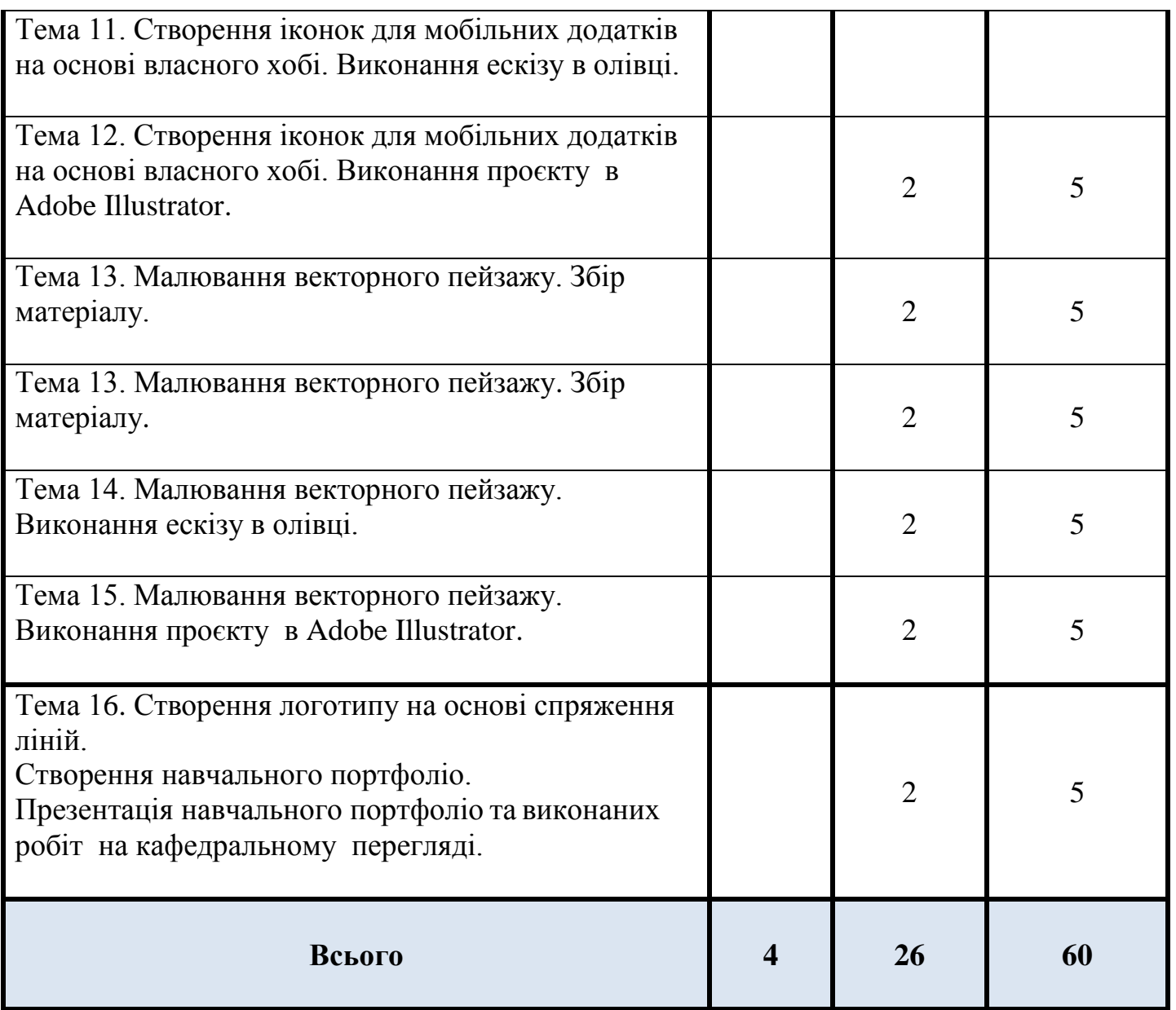

# **6. Система оцінювання освітнього компонента**

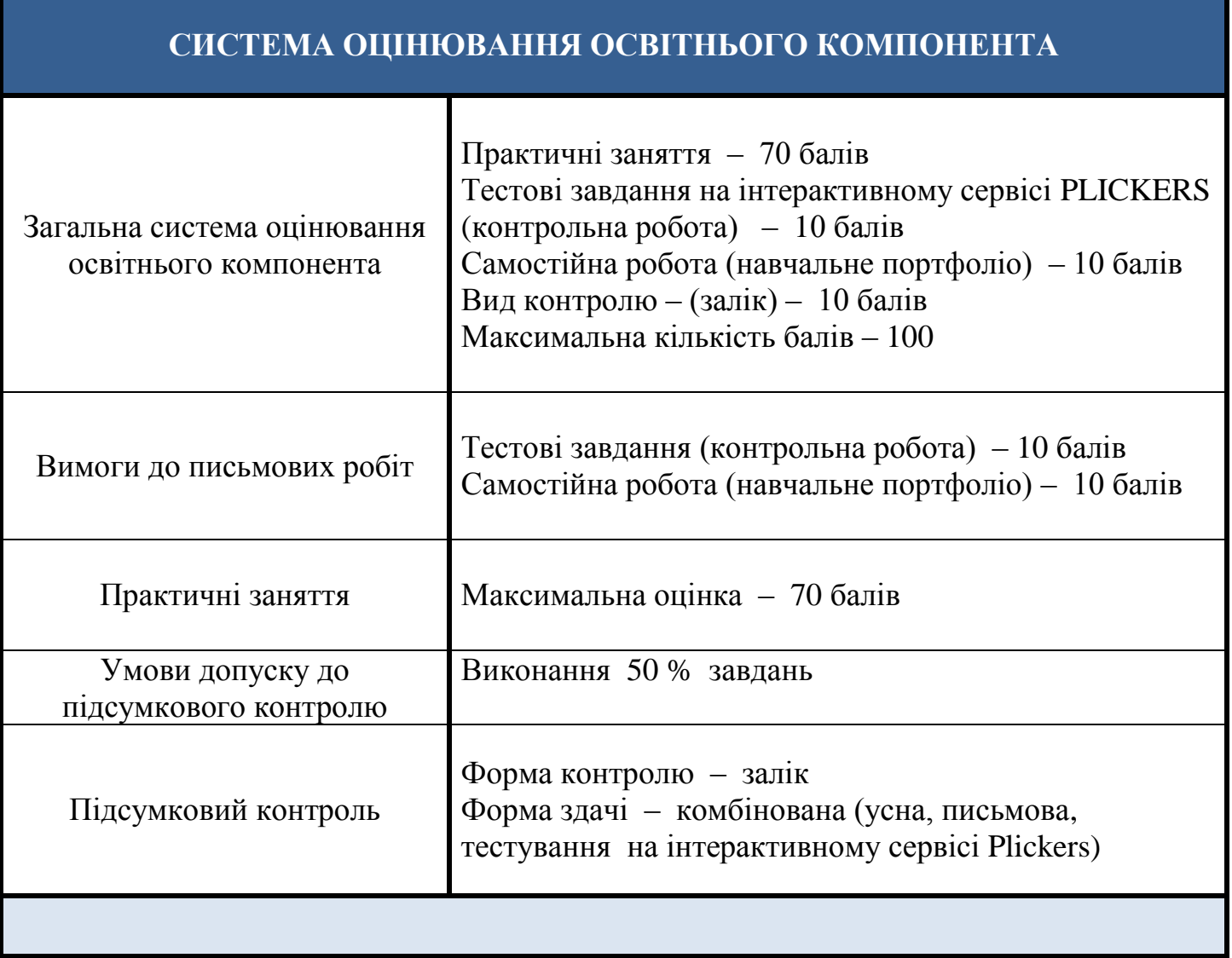

# **ОЦІНЮВАННЯ ВІДПОВІДНО ДО ГРАФІКА НАВЧАЛЬНОГО ПРОЦЕСУ**

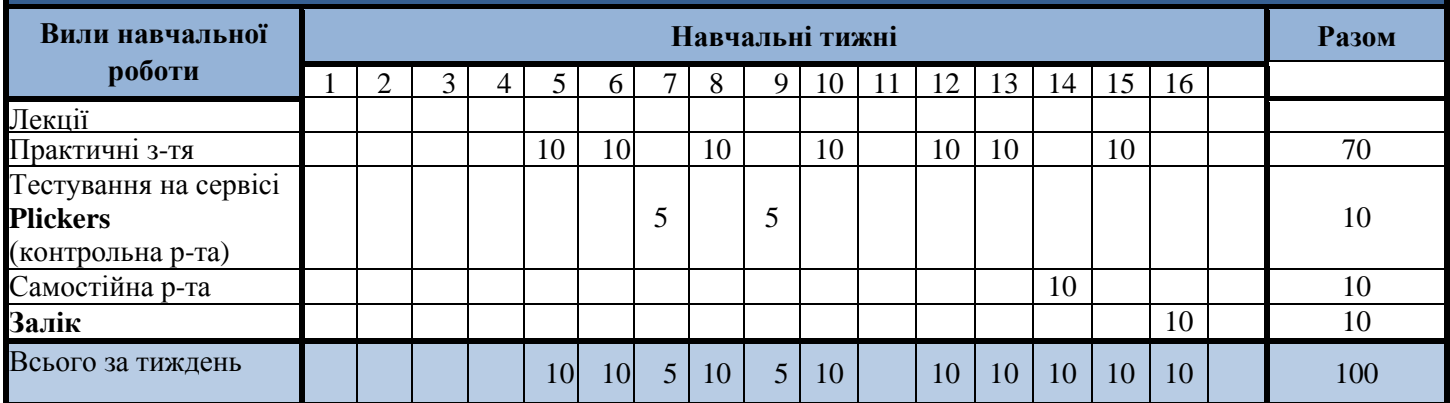

## **НАКОПИЧУВАННЯ БАЛІВ ПІД ЧАС ВИВЧЕННЯ ОСВІТНЬОГО КОМПОНЕНТА**

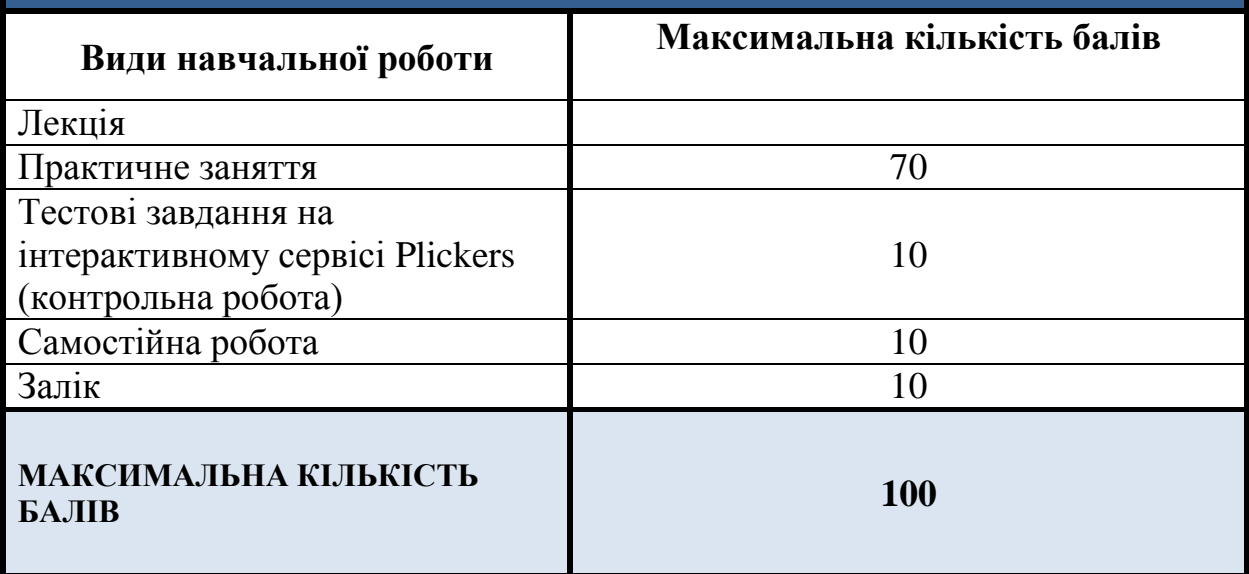

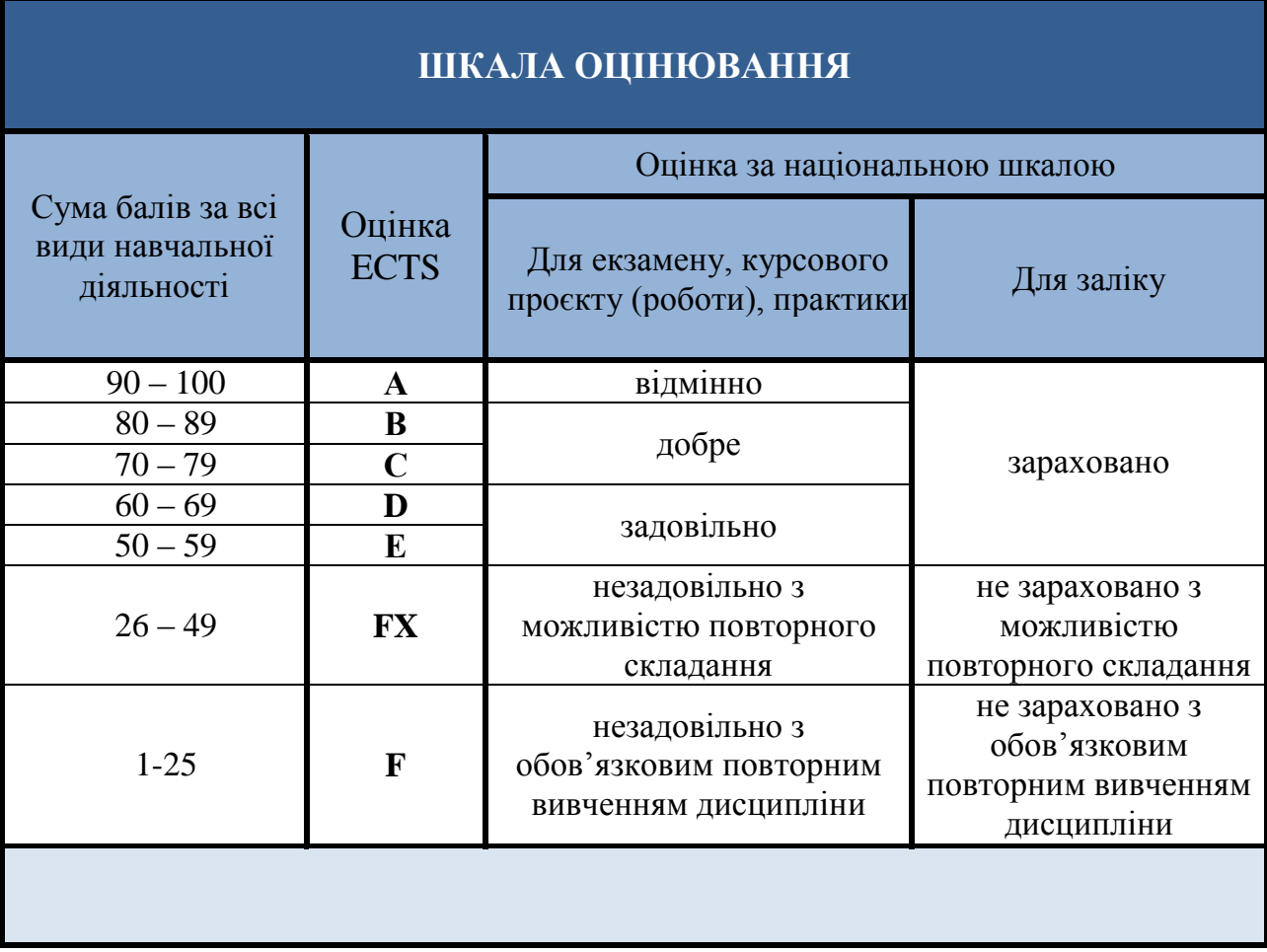

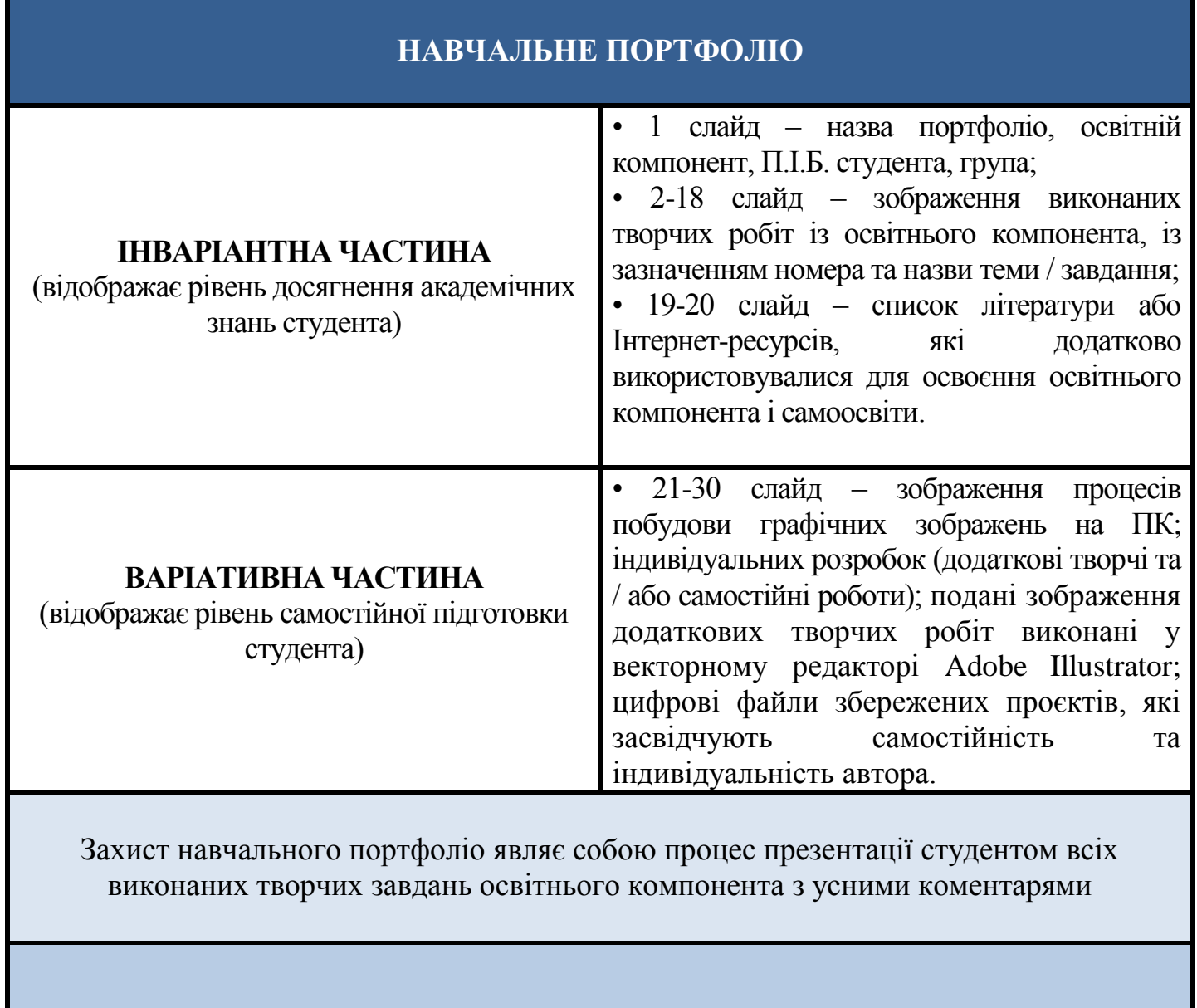

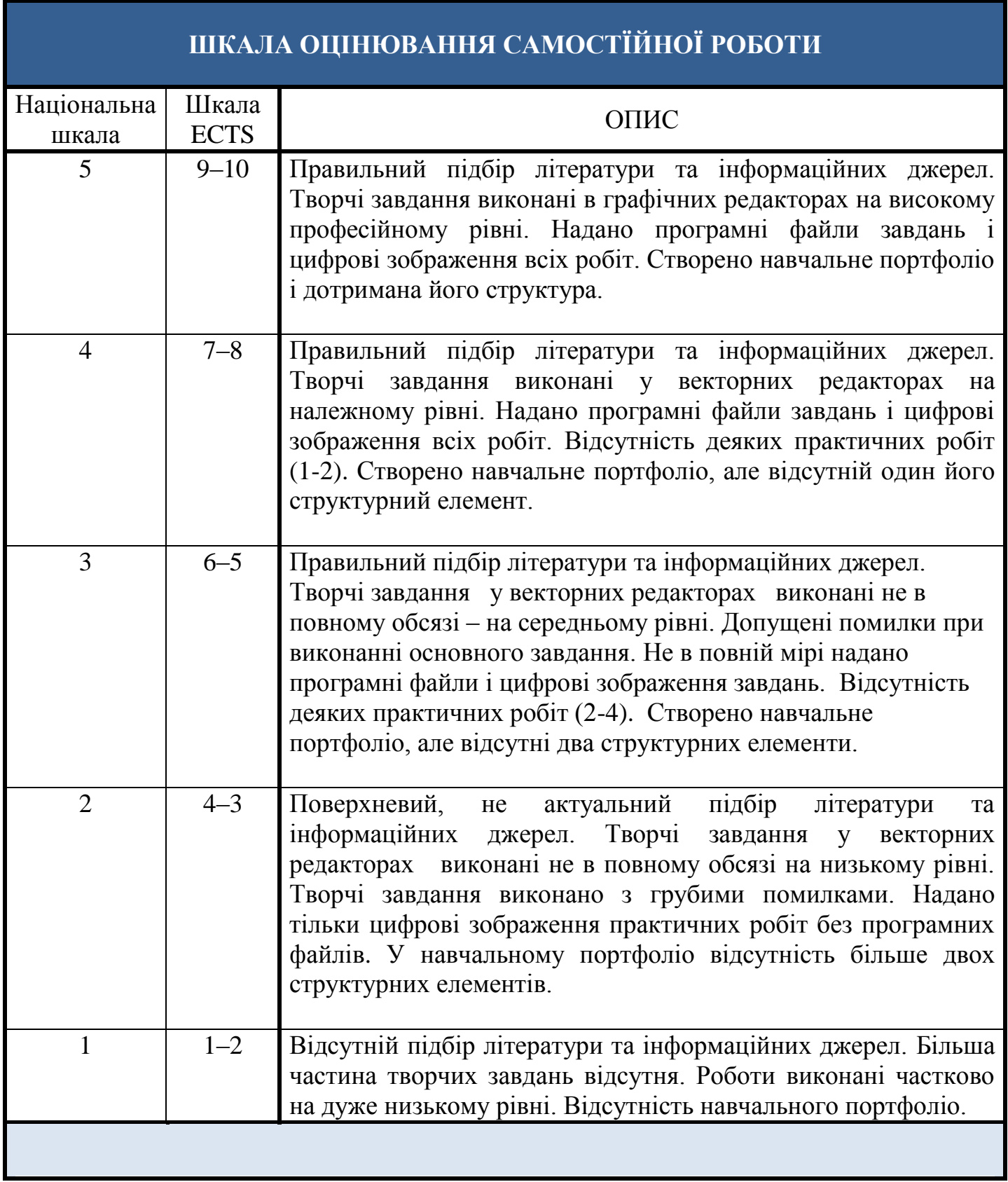

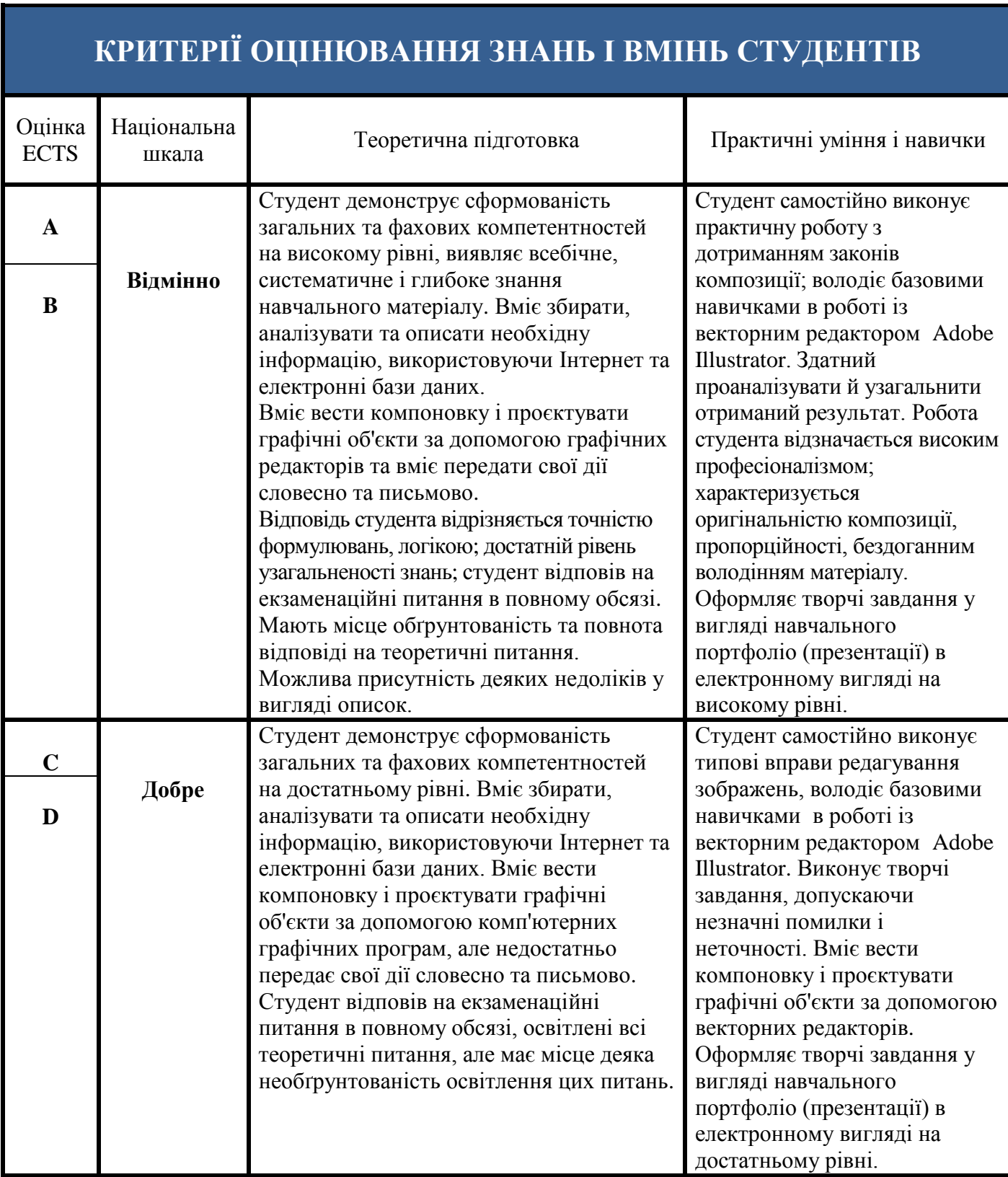

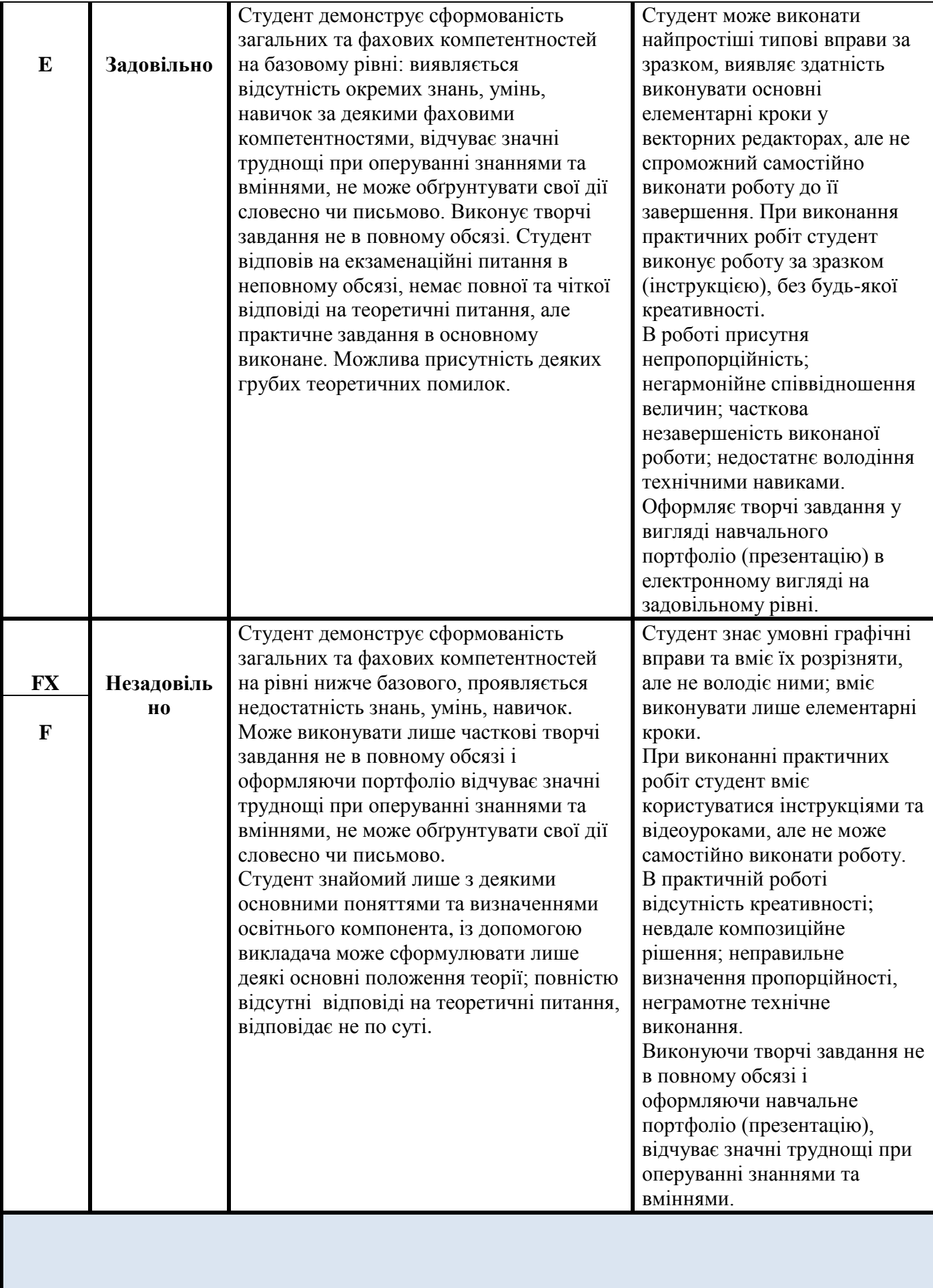

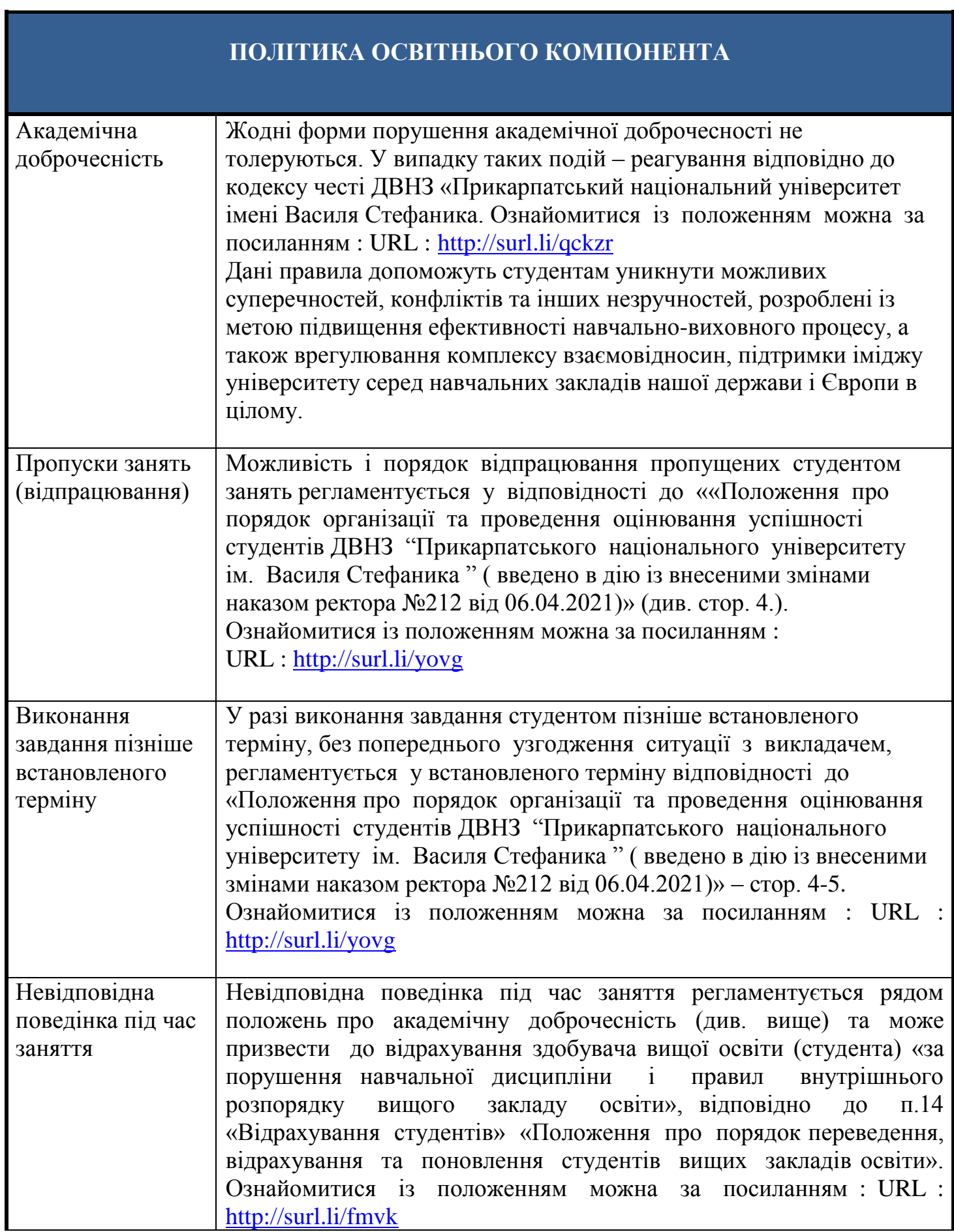

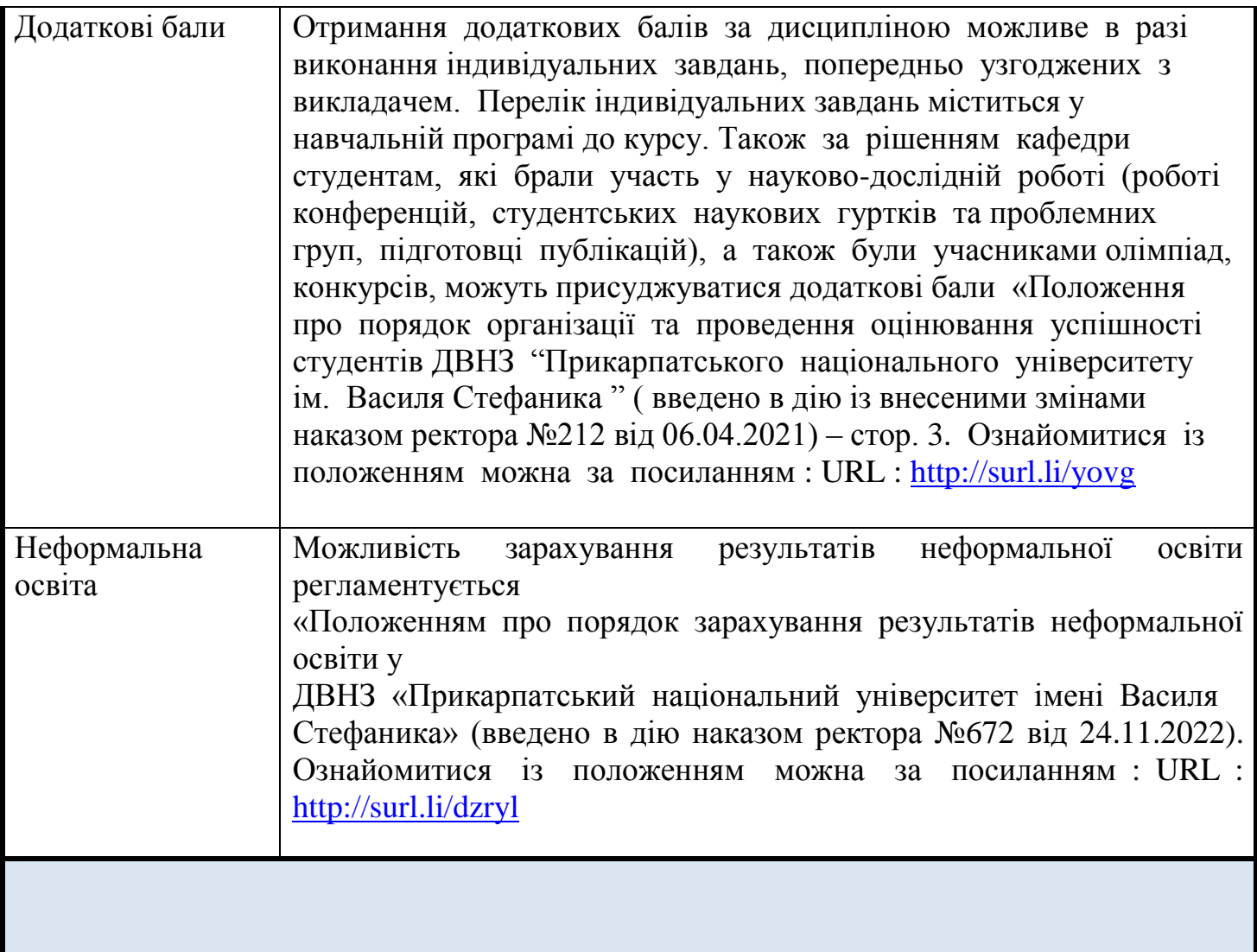

# **РЕКОМЕНДОВАНА ЛІТЕРАТУРА**

#### **Основна**

- 1. Brian Wood. Adobe Illustrator CC 2017. The official training workbook from Adobe. New York, 2018. 776 p. [Електронний ресурс домашньої бібліотеки]. Режим доступу :<https://cutt.ly/7wXwIFbZ>
- 2. Chris Botello. Adobe Illustrator CS2 Revealed. New York : Published Copyright, 2005. 526 р. [Електронний ресурс домашньої бібліотеки]. Режим доступу <https://cutt.ly/QwXwOuXo>
- 3. Dena Wilson and Peter Lourekas. Learn Adobe Illustrator CC for graphic design and Illustration. New York : Published by Copyright, 2016. 303 p. [Електронний ресурс домашньої бібліотеки]. Режим доступу :<https://cutt.ly/cwXwPykt>
- 4. Jenifer Smith and the AGI Creative Team. Adobe Illustrator. Digital Classroom. New York: Published by John Wiley & Sons, <https://cutt.ly/8wXwPkD0>
- 5. Marianne Centner and Frances Vereker. Fashion Designer's Handbook for Adobe Illustrator. New York : Published by John Wiley & Sons, 2007. 214 p. [Електронний ресурс домашньої бібліотеки]. Режим доступу :<https://cutt.ly/uwXwSqGF>
- 6. Mordy Golding. Real World Adobe Illustrator CS4. New York : Published by Peachpit Press, 2009. 601 p. [Електронний ресурс домашньої бібліотеки]. Режим доступу : <https://cutt.ly/UwXwSLlc>
- 7. Rick Moore. Design with Adobe Illustrator. New York : Adobe Press books Peachpit, 2013. 70 p. [Електронний ресурс домашньої бібліотеки]. Режим доступу : <https://cutt.ly/ZwXwDKYM>
- 8. Sharon Stuer. The Adobe Illustrator CS Wow! Book / Part 1. New York : Published by Peachpit Press, 2004. 244 p. [Електронний ресурс домашньої бібліотеки]. Режим доступу :<https://cutt.ly/ywXwFjnu>
- 9. Гервас О. Г. Основи художнього проектування : навч.-метод. посіб. Умань : АЛМІ, 2018. 183 с. [Електронний ресурс домашньої бібліотеки]. Режим доступу : http://surl.li/qchqj
- 10.Дудка О. М. Комп'ютерна графіка : навч. посіб. Івано-Франківськ : ПНУ імені Василя Стефаника, 2010. 54 с. [Електронний ресурс домашньої бібліотеки]. Режим доступу :<http://surl.li/qcift>
- 11.Комп'ютерна графіка [Електронний ресурс] : навч. посіб. для студ. спеціальності 023 «Образотворче мистецтво, декоративне мистецтво, реставрація» / авт.-уклад.: К. О. Чепурна. Електронні текстові дані (1 файл: 16,6 Мбайт). Київ : КПІ ім. Ігоря Сікорського, 2020. 64 с. [Електронний ресурс домашньої бібліотеки]. Режим доступу :<http://surl.li/qcigj>
- 12.Комп'ютерна графіка : конспект лекцій / авт.-уклад.: Стадник Ю. А. Львів, 2020. 49 с. [Електронний ресурс домашньої бібліотеки]. Режим доступу : <http://surl.li/qcigq>
- 13.Костюков В. П., Мотурнак Є. В. Інформаційний працівник : навч. посіб. Київ : Вид. група BHV. 2011. 336 с. [Електронний ресурс домашньої бібліотеки]. Режим доступу :<http://surl.li/qcifz>
- 14.Олійник Ю. І. Основи комп'ютерної графіки : навч.-метод. посіб. Херсон : Штрих, 2013. Ч. 1. 91 с. [Електронний ресурс домашньої бібліотеки]. Режим доступу :<http://surl.li/qcihj>
- 15.Олійник Ю. І. Основи комп'ютерної графіки : навч.-метод. посіб. Херсон : Штрих, 2013. Ч. 2. 71 с. [Електронний ресурс домашньої бібліотеки]. Режим доступу :<http://surl.li/qcihq>
- 16.Основи комп'ютерного проєктування : методичні вказівки / авт.-уклад.: К. В. Жихарева, А. Б. Марченко, А. В. Кравчук. Біла Церква, 2021. 39 с. [Електронний ресурс домашньої бібліотеки]. Режим доступу :<http://surl.li/qciif>
- 17.Шевченко В. Я. Композиція плаката : навч. посіб. Харків : Колорит, 2004. 124 с. [Електронний ресурс домашньої бібліотеки]. Режим доступу :<http://surl.li/qchoc>

## **Додаткова**

- 1. Loreto Binvignat Streter. Essential fashion Illustrator : digital. New York : Published by Copyright, 2010. 191 p. [Електронний ресурс домашньої бібліотеки]. Режим доступу :<https://cutt.ly/ewXwAH4m>
- 2. Rafiq Elmansy. Illustrator Foundations. The Art of Vector Graphics, Design and Illustration in Illustrator. New York & London : Published by Focal Press, 2013. 312 p. [Електронний ресурс домашньої бібліотеки]. Режим доступу <https://cutt.ly/owXwDcrE>
- 3. Глинський Я. М. Комп'ютер у кожний дім : самовчитель. Львів : СПД Глинський, 2008. 256 с. [Електронний ресурс домашньої бібліотеки]. Режим доступу : <http://surl.li/qcifj>
- 4. Мистецтво : особливості викладання в початковій школі : навч.-метод. посіб. / авт.-уклад.: В. П. Мартинова. Харків : Друкарня Мадрид, 2019. 111 с. [Електронний ресурс домашньої бібліотеки]. Режим доступу <https://cutt.ly/swZ8tFSL>
- 5. Ортинський В. Л. Педагогіка вищої школи : навч. посіб. Київ : Центр учбової літератури, 2009. 472 с. [Електронний ресурс домашньої бібліотеки]. Режим доступу :<http://surl.li/qciof>
- 6. Основи педагогічної майстерності : навч.-метод. посіб. / авт.-уклад.: Н. Мачинська, А. Федорович, Н. Яремчук. Львів : ЛНУ імені Івана Федорова, 2020. 286 с. [Електронний ресурс домашньої бібліотеки]. Режим доступу <http://surl.li/qciop>
- 7. Самойлович В. В. Роль опоряджувальних матеріалів у формуванні інтер'єрів будівель і споруд . *Збірник наукових праць «Мистецька освіта».* Київ, 2019. Вип. 1. С. 144 – 149. [Електронний ресурс домашньої бібліотеки]. Режим доступу : <http://surl.li/qbmji>

**Викладач** : Городецький Віталій Іванович старший викладач кафедри методики викладання образотворчого і декоративно-прикладного мистецтва та дизайну